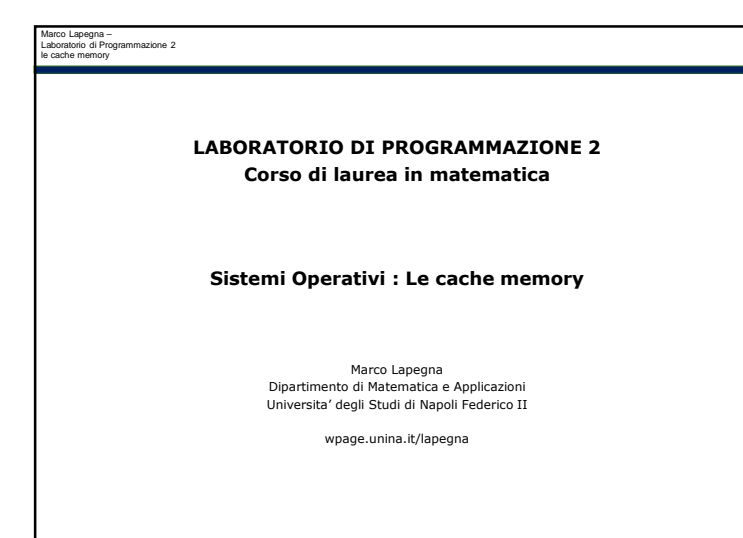

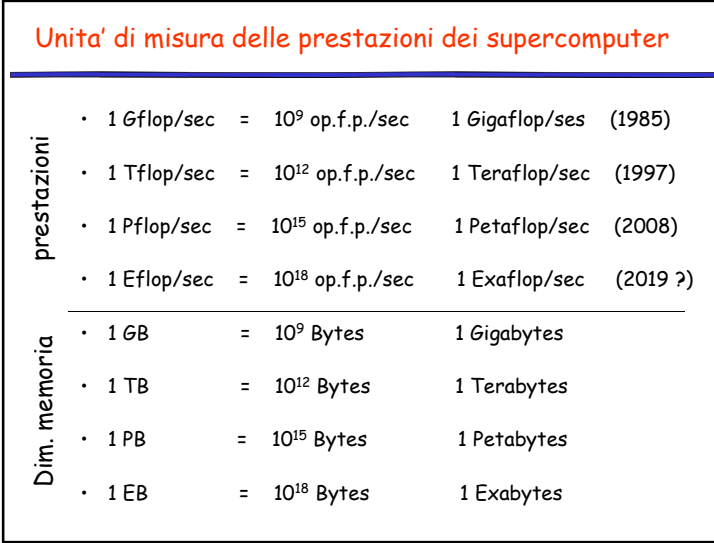

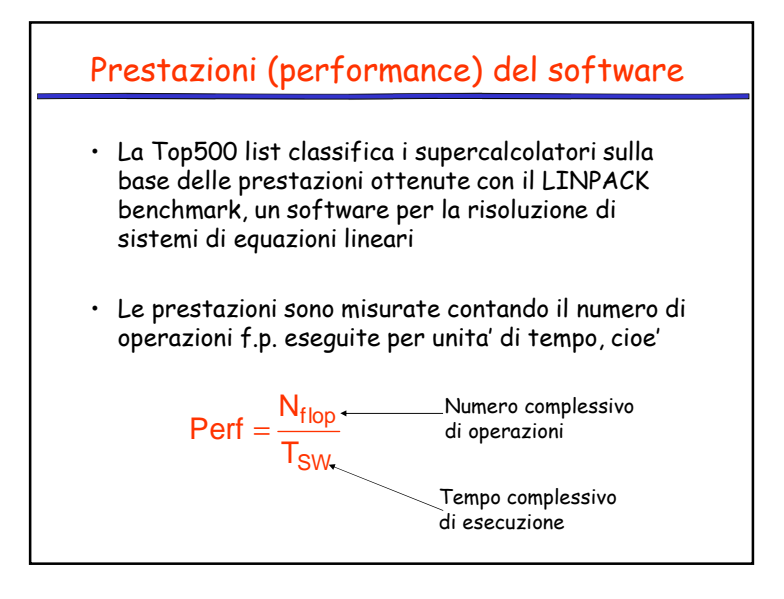

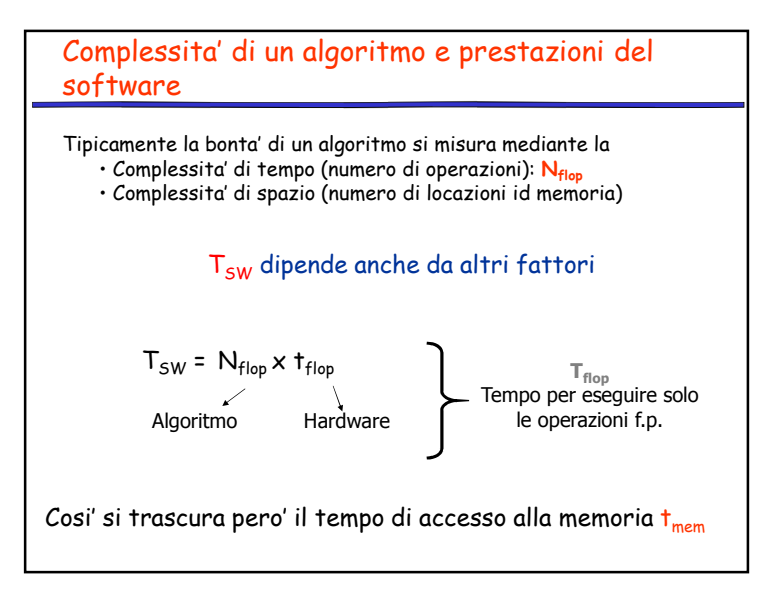

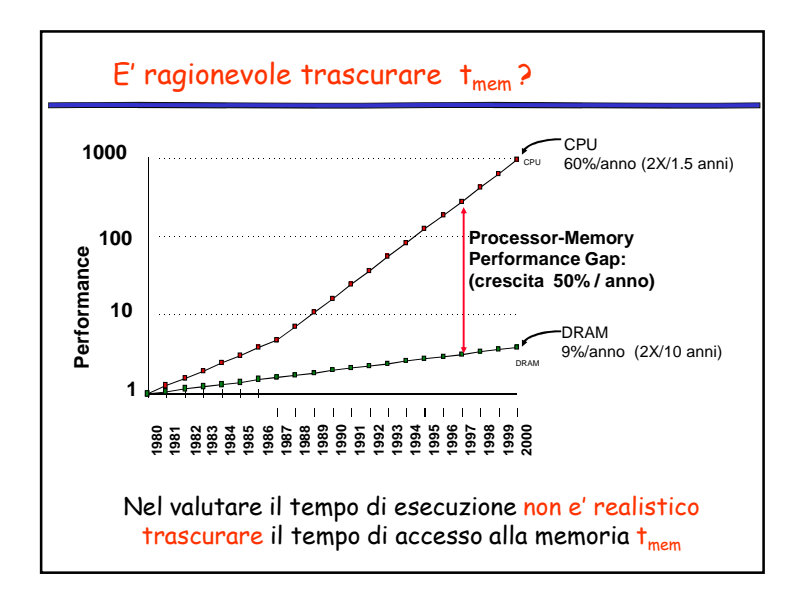

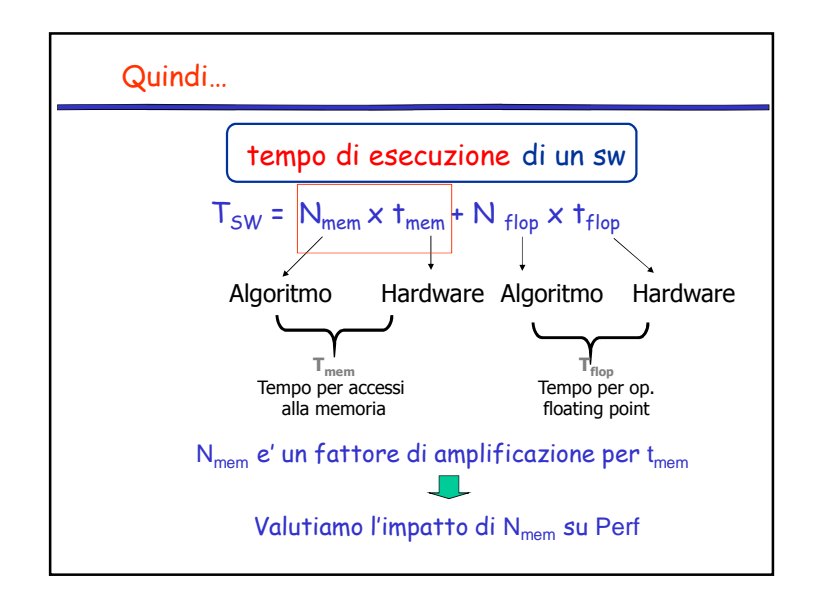

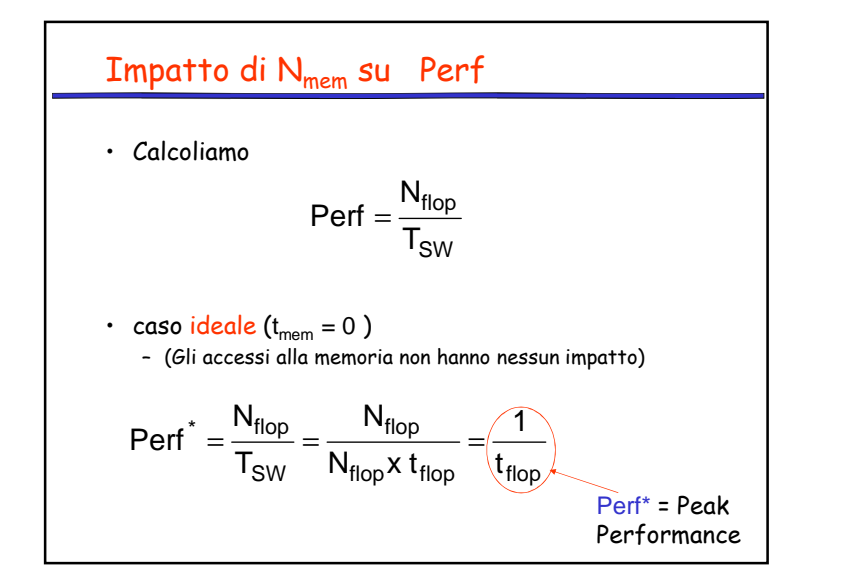

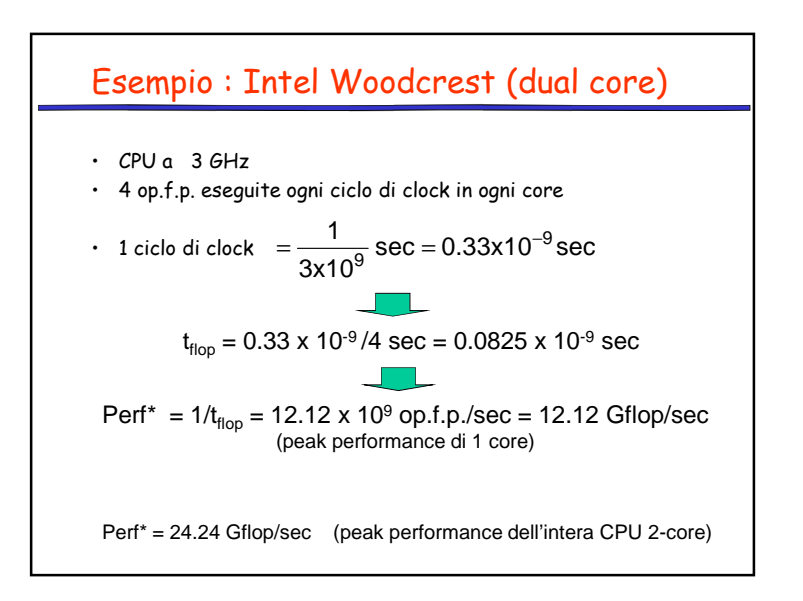

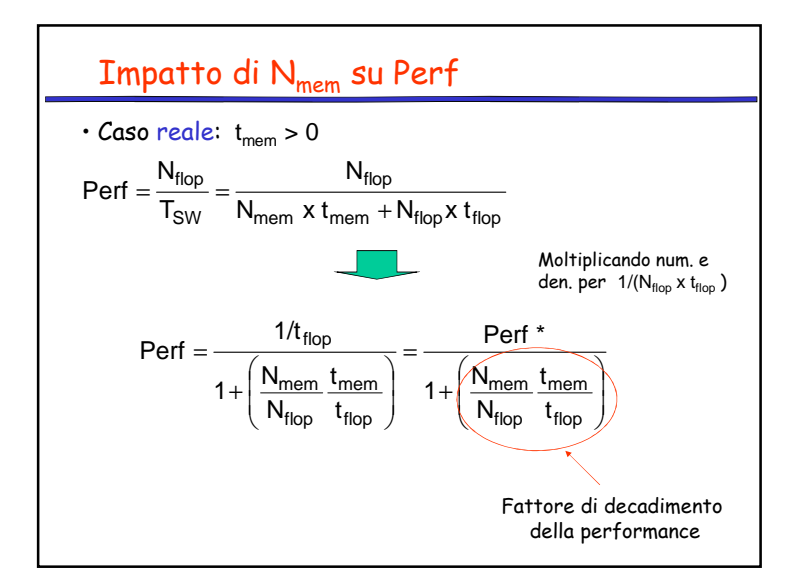

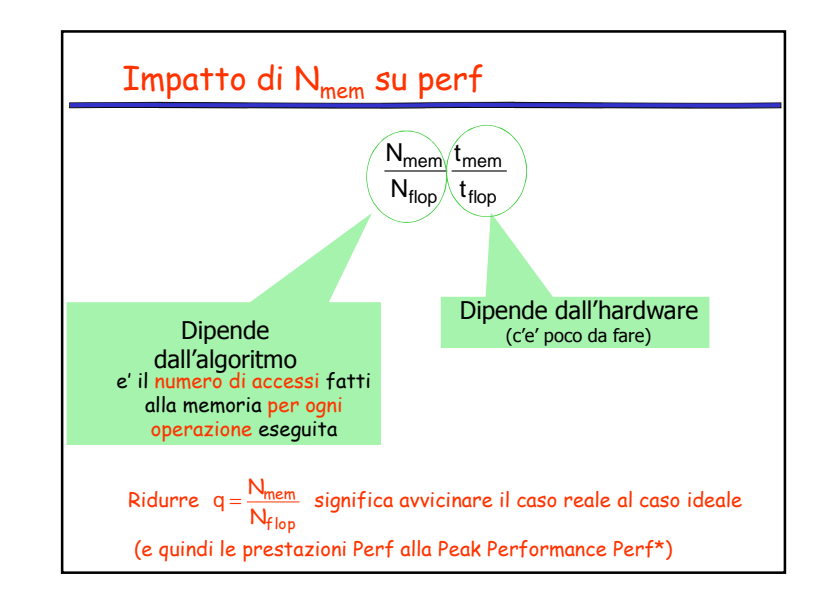

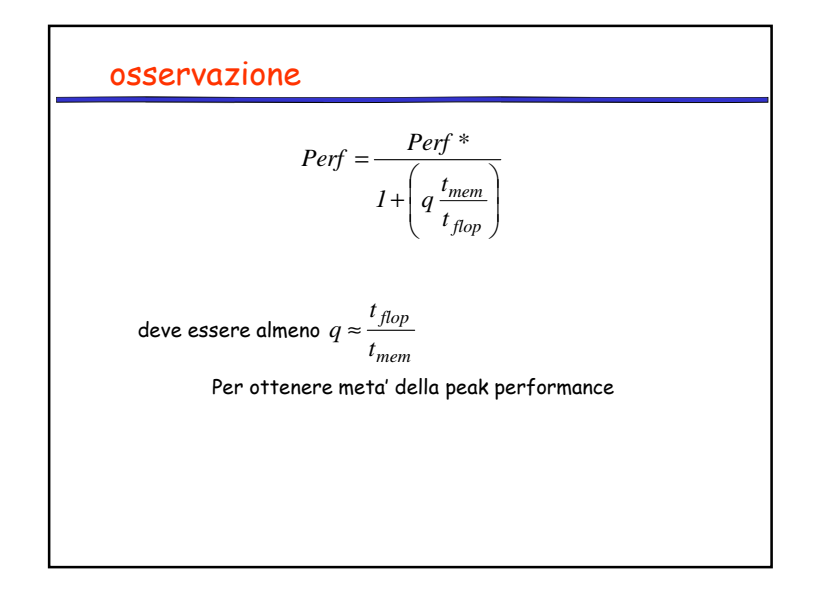

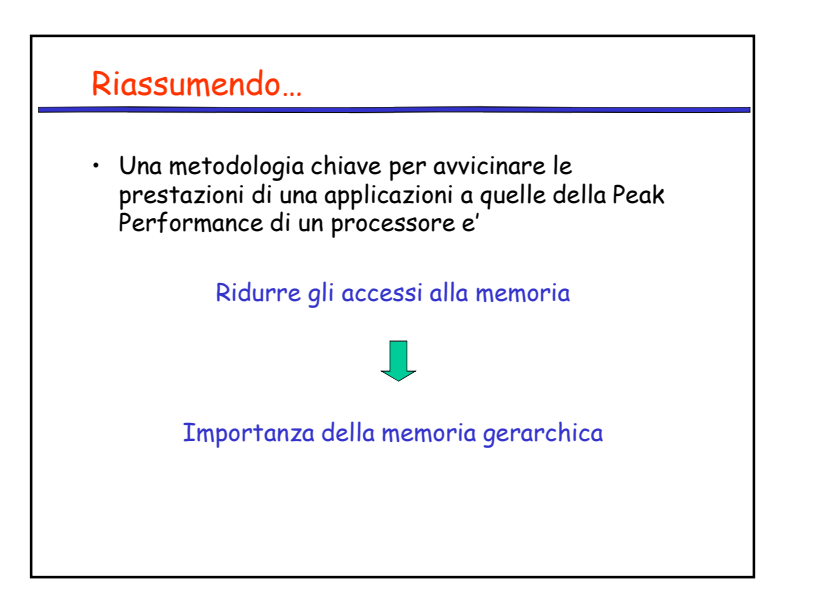

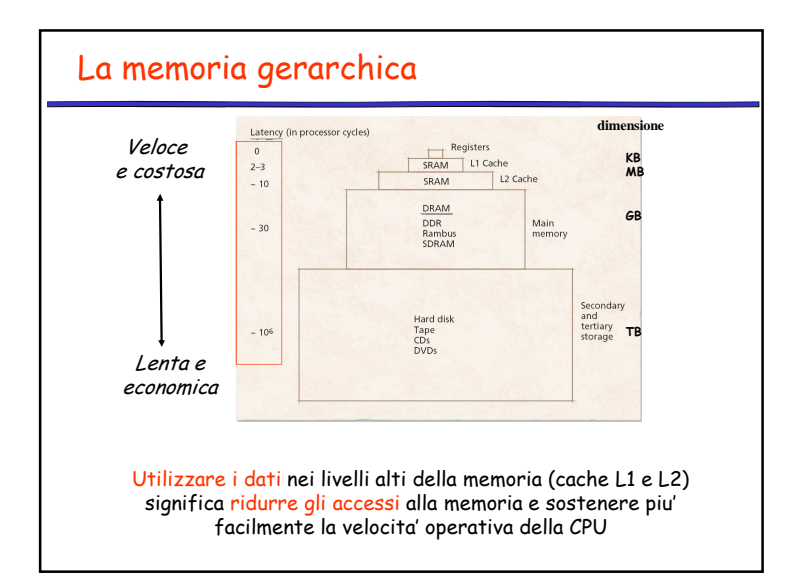

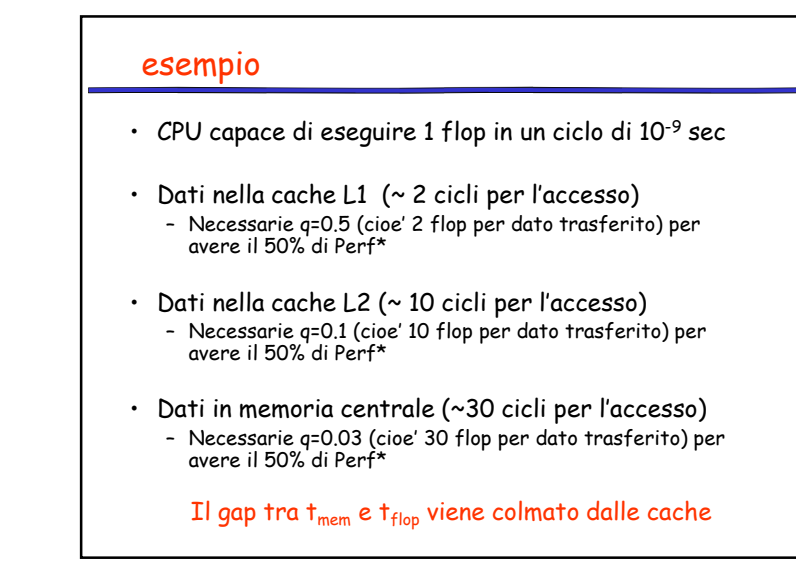

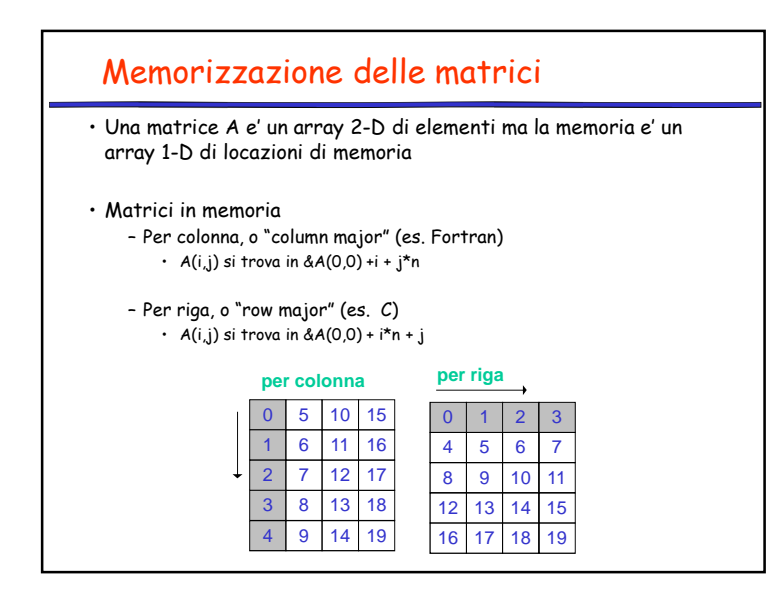

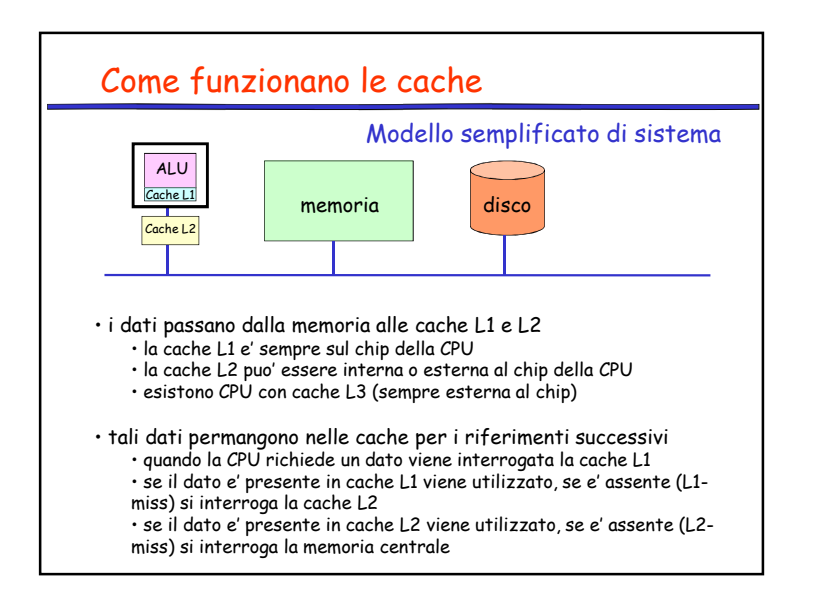

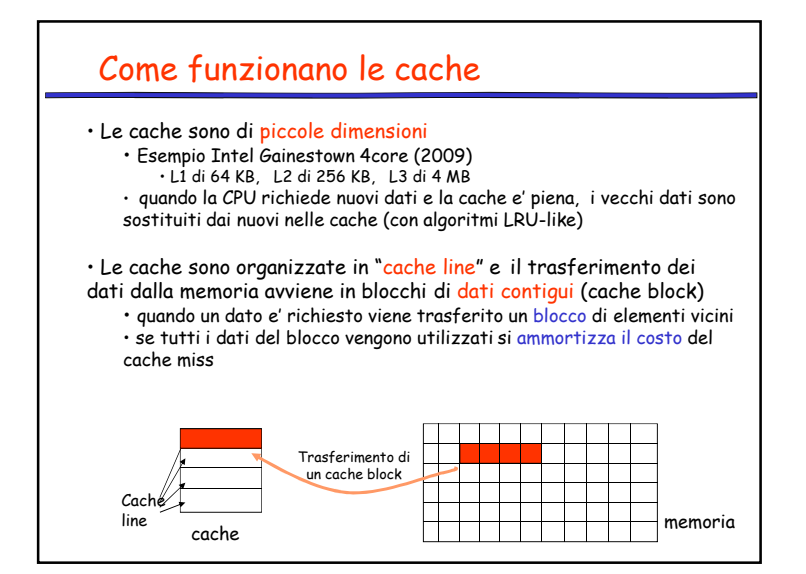

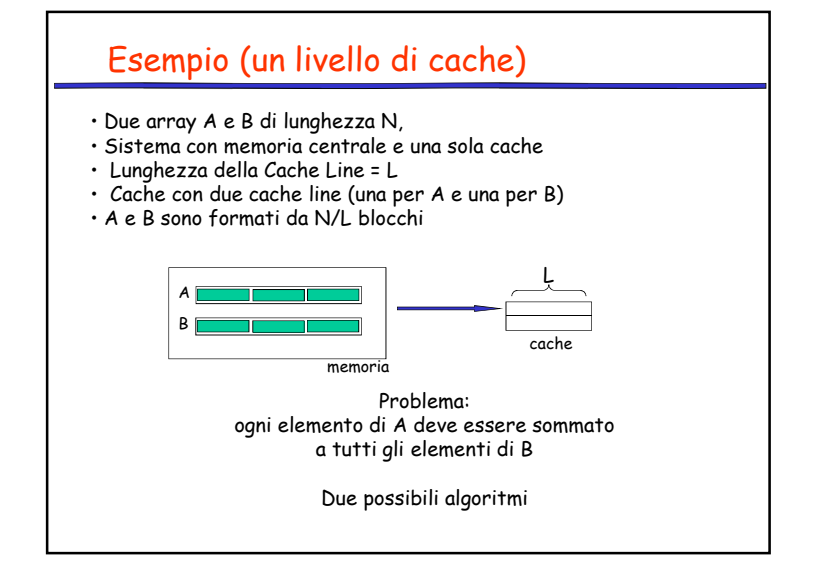

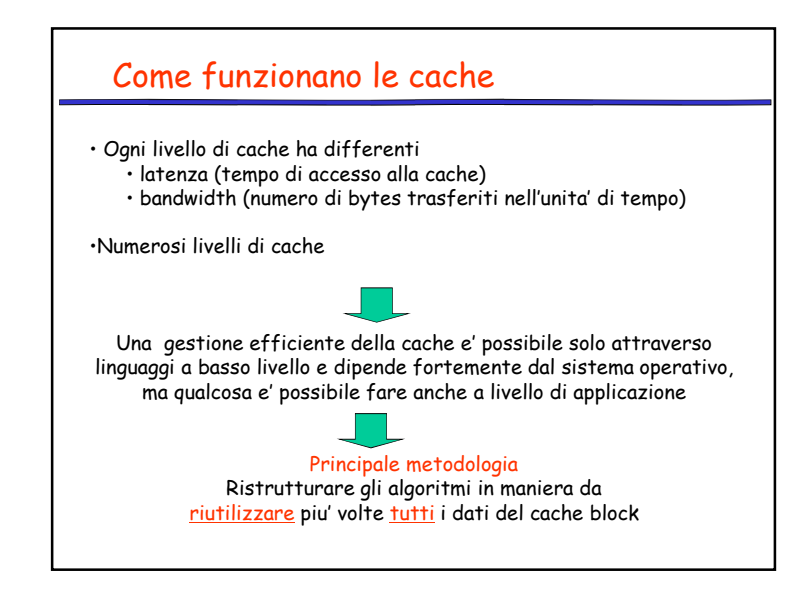

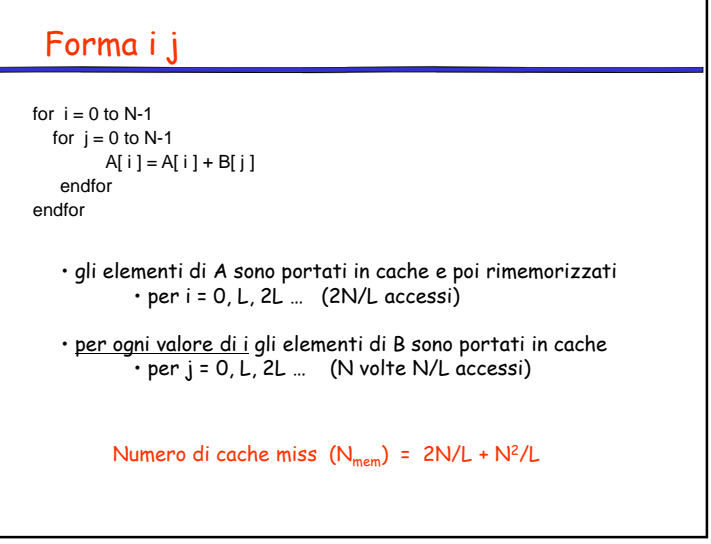

## Forma j i

for  $i = 0$  to N-1 for  $i = 0$  to N-1 A[ i ] = A[ i ] + B[ j ]endforendfor

> • per ogni valore di j <sup>g</sup>li elementi di A sono portati in cache e poi rimemorizzati• per i = 0, L, 2L … (N volte 2N/L accessi)

•gli elementi di B sono portati in cache• per j = 0, L, 2L … (N/L accessi)

Numero di cache miss  $(N_{mem}) = 2N^2/L + N/L$ 

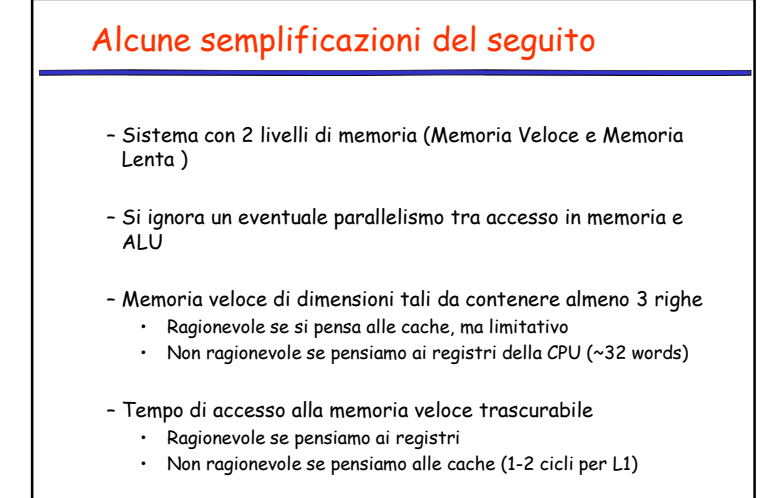

23

E' possibile ridurre N<sub>mem</sub>? for  $i=0$  to N-1 step L  $\frac{1}{2}$  // per un fissato indice  $i...$  for i=0 to N-1 // … tutti gli elementi di A… for jj = j to min(j+L , N)-1 // … sono sommati ad un blocco di B $A[i] = A[i] + B[j];$ endforendforendforAccessi su <sup>A</sup> <sup>B</sup> $\overline{1}$  $\frac{i=0$   $j,j=0,..,j+L-1$  2<br> $\frac{i=1}{j+1}$   $\frac{j=0,..,j+L-1}{j+1}$  0  $j$ j=0,..,j+L-1 0 0  $jj=0,..,j+L-1$  2  $\overline{0}$  $\frac{i=N-1}{\text{Tot}}$   $\frac{jj=0,..,j+L-1}{2N/l}$  $\overline{1}$  $2N/L$ j=0 ripetere per j=L, 2L,..,N (N/L volte)Numero di cache miss  $(N_{mem}) = 2N^2/L^2 + N/L$ 

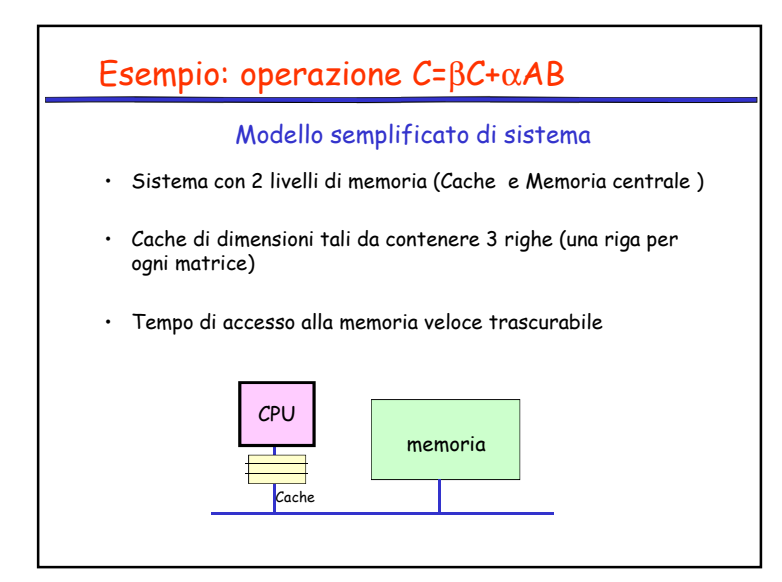

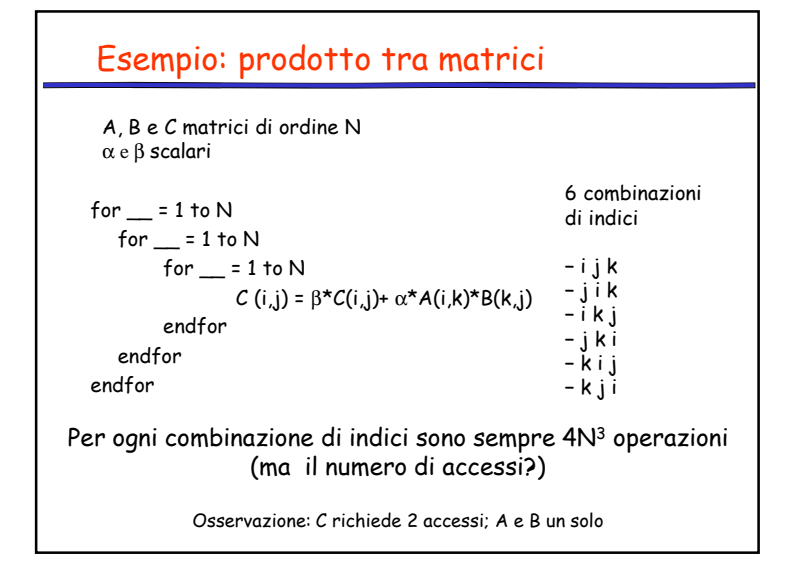

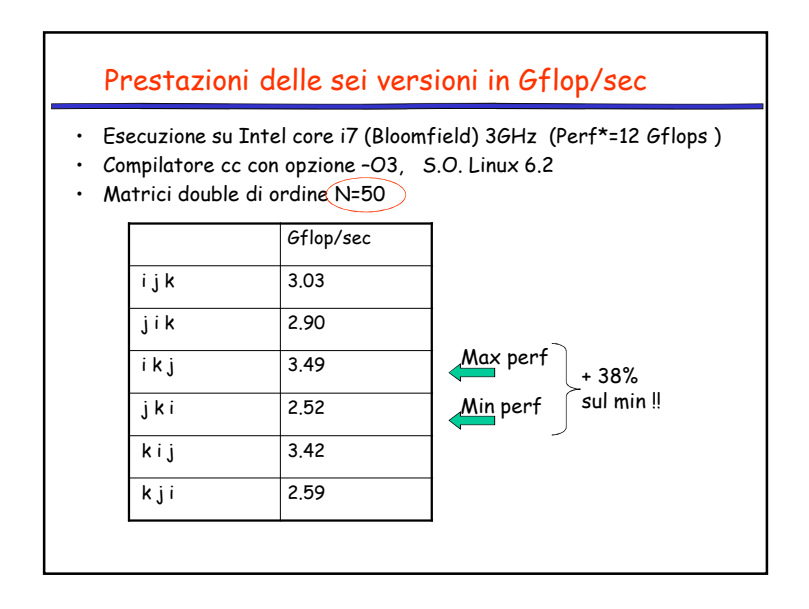

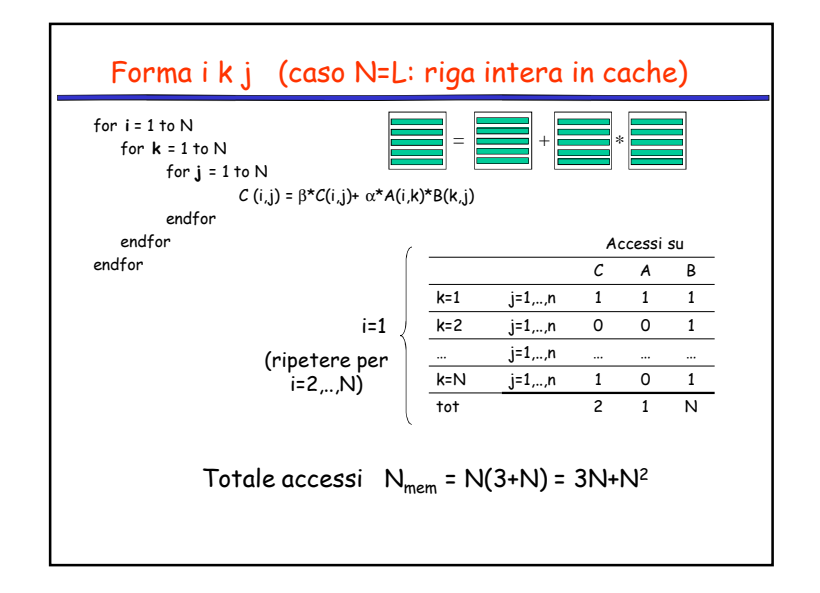

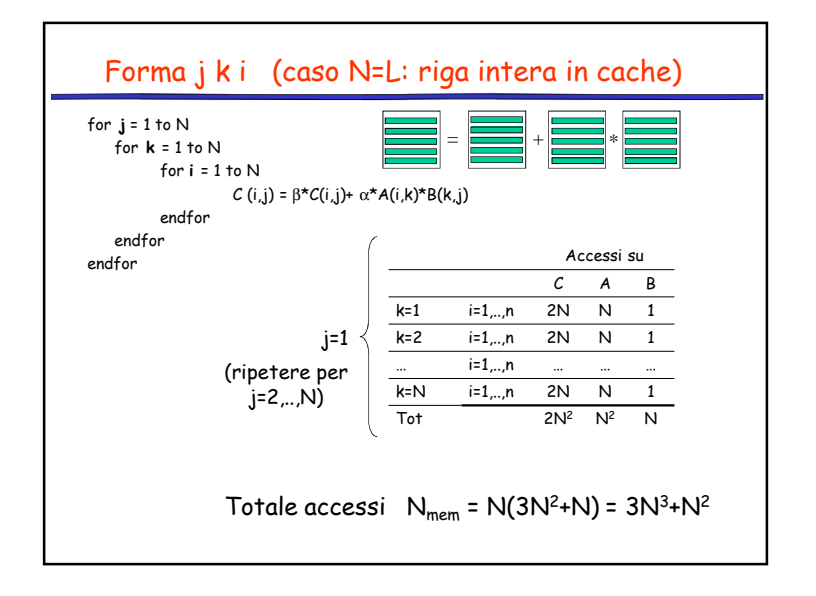

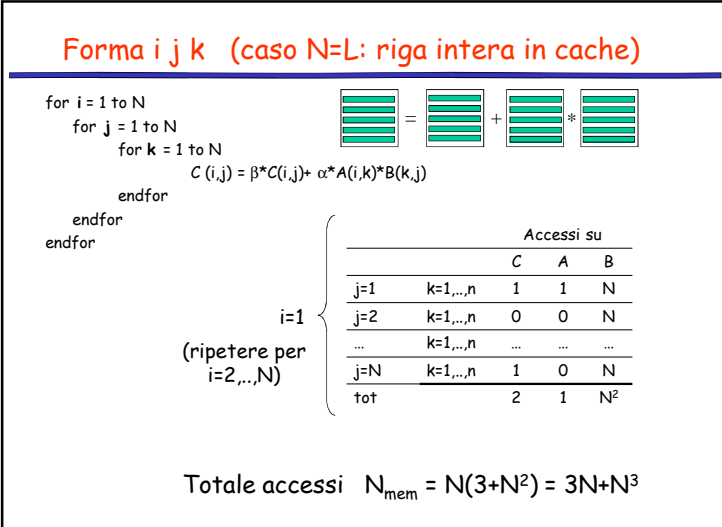

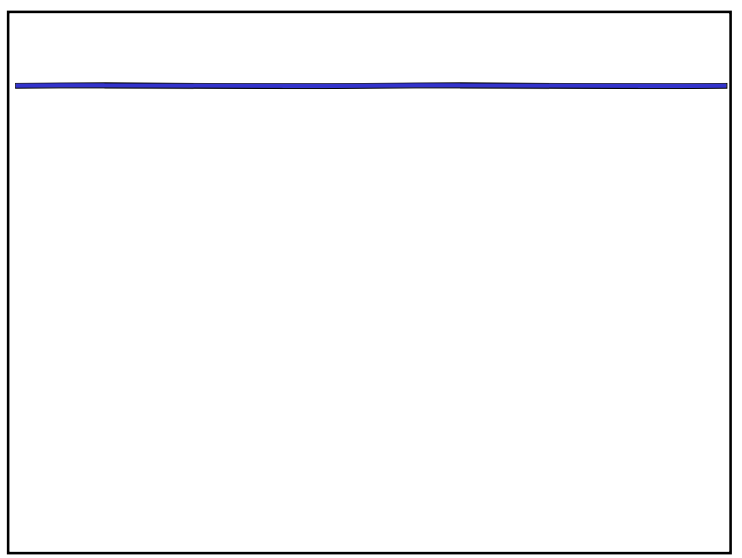

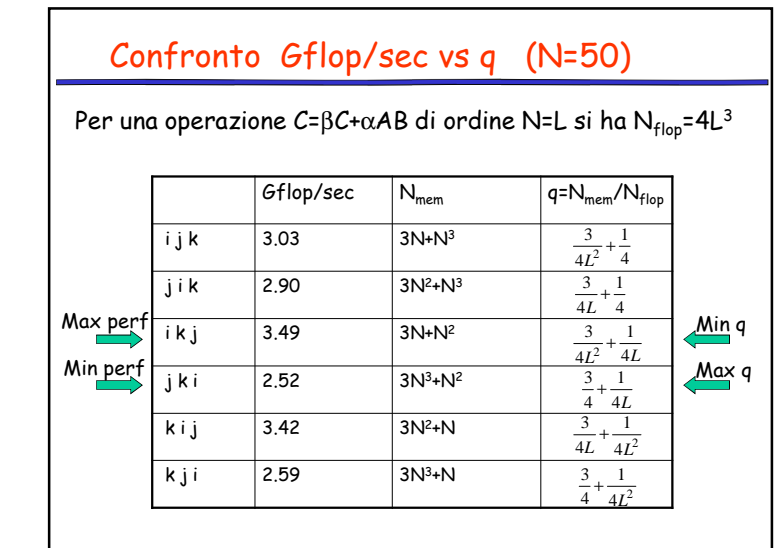

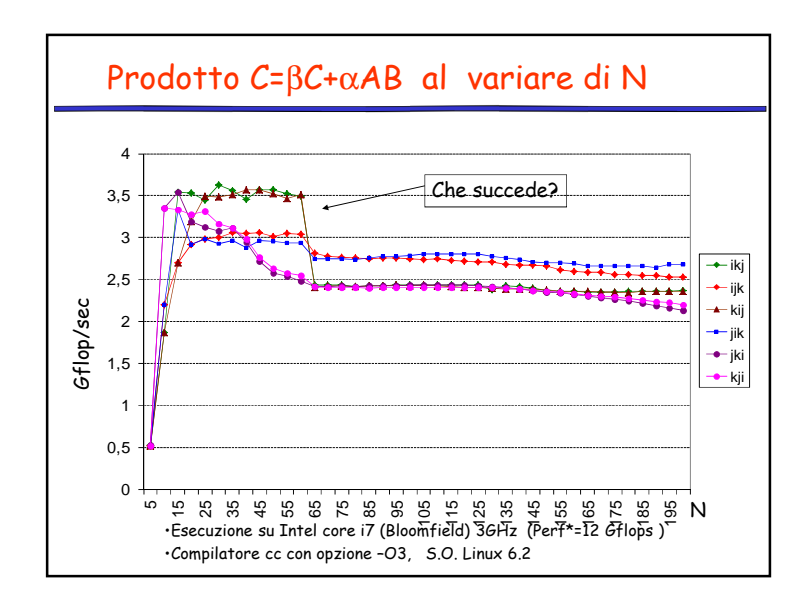

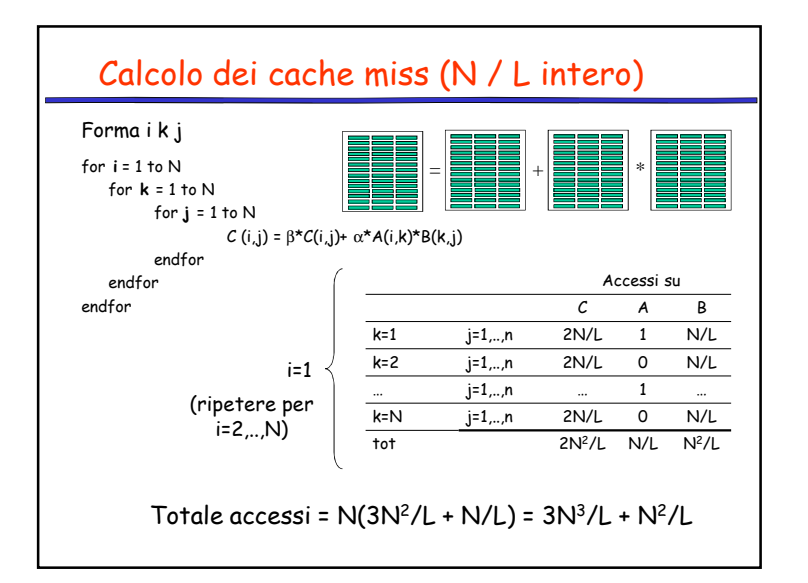

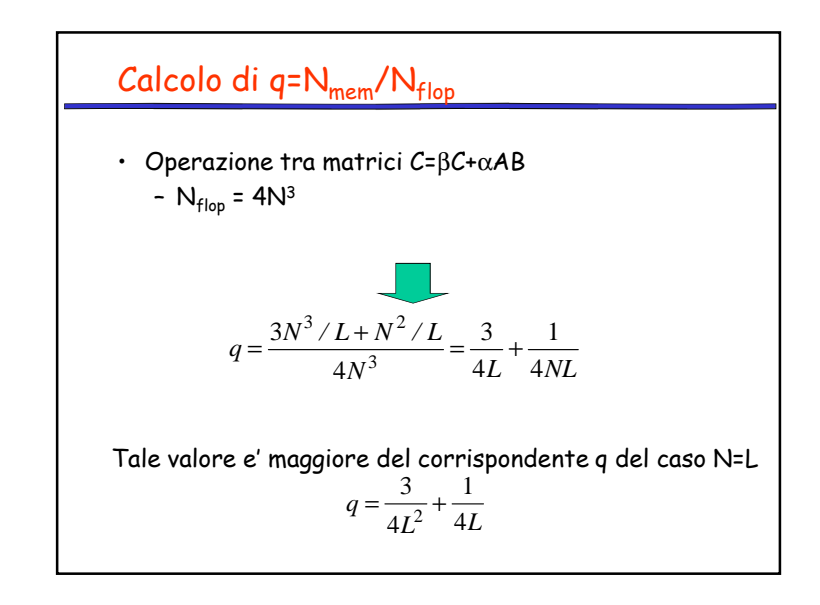

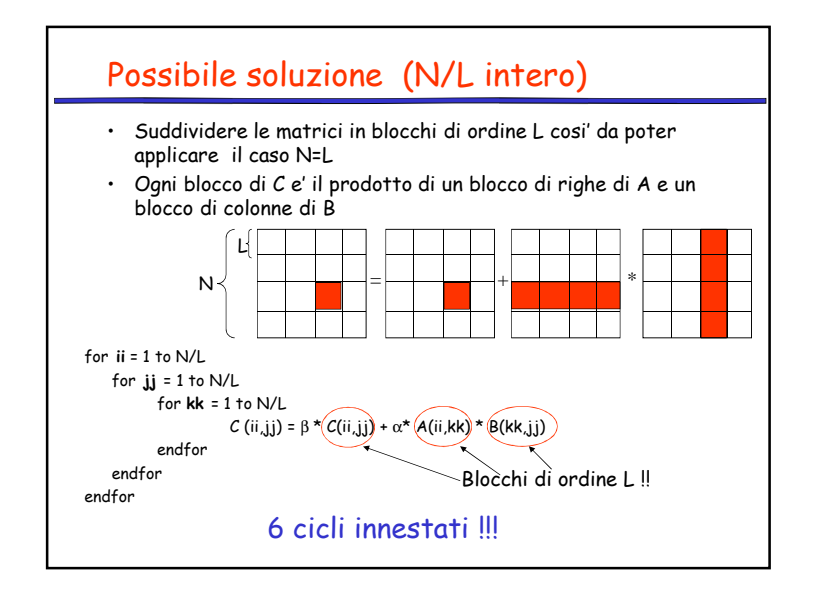

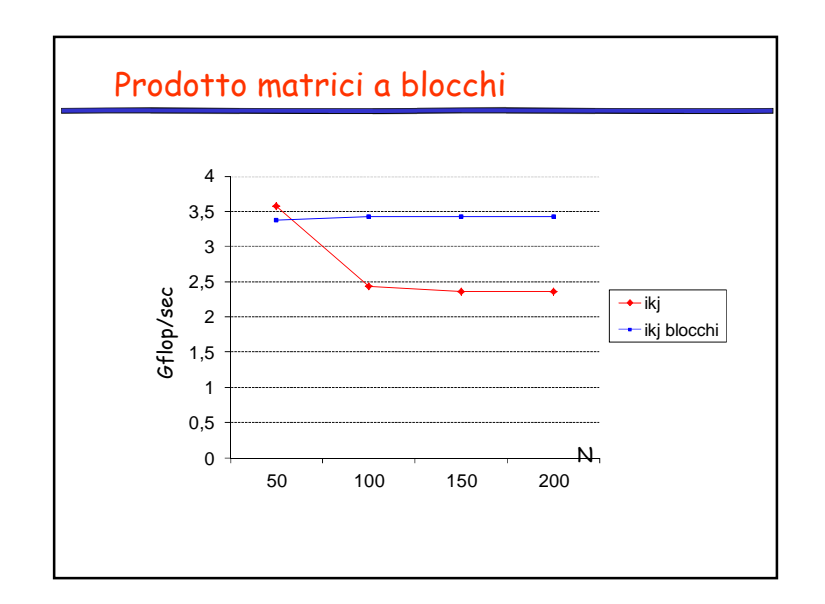

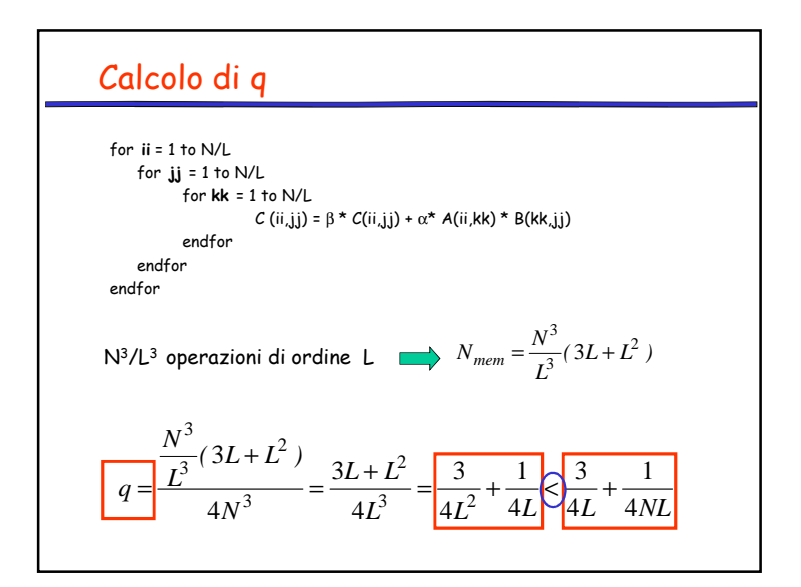

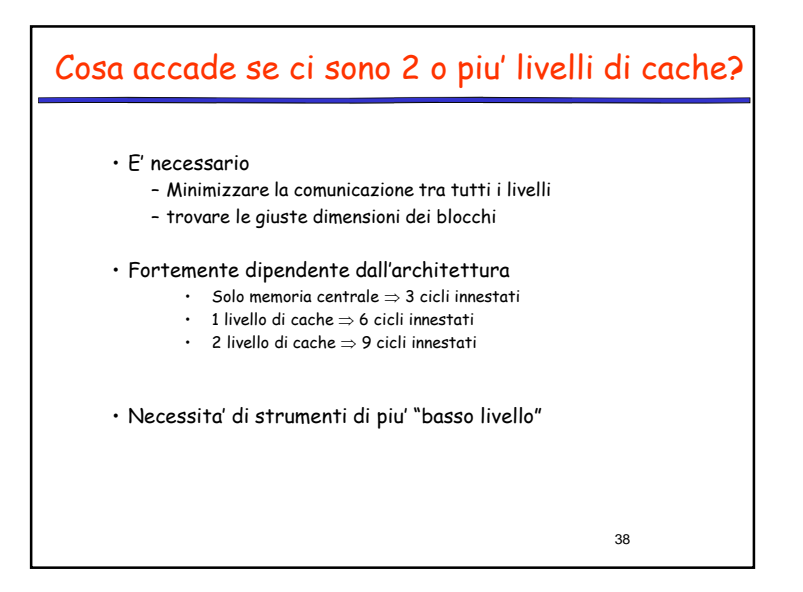